## EDUCATION AND EARLY CHILDHOOD DEVELOPMENT

## **Task: Conducting the Second Parent/Teacher Conference**

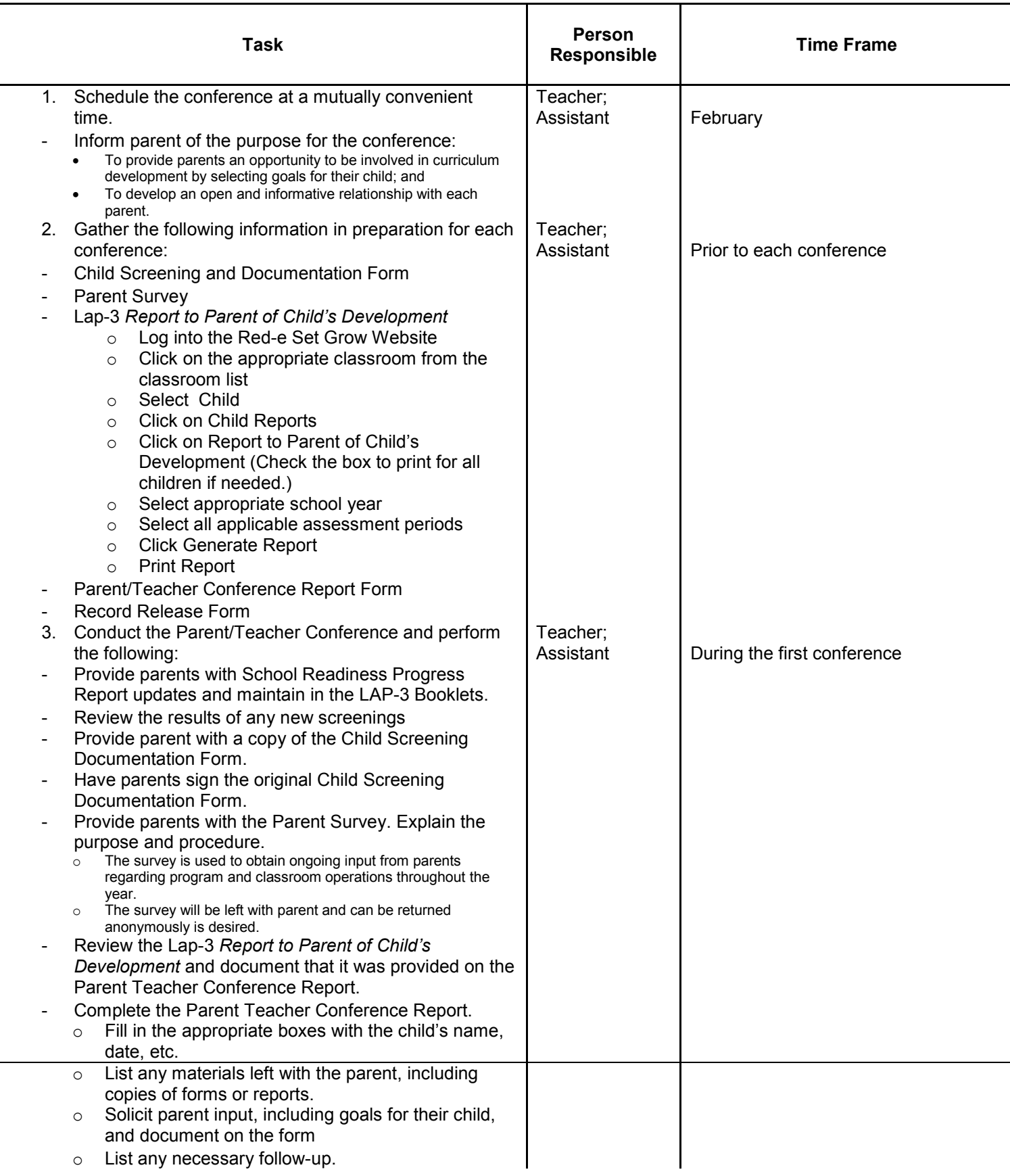

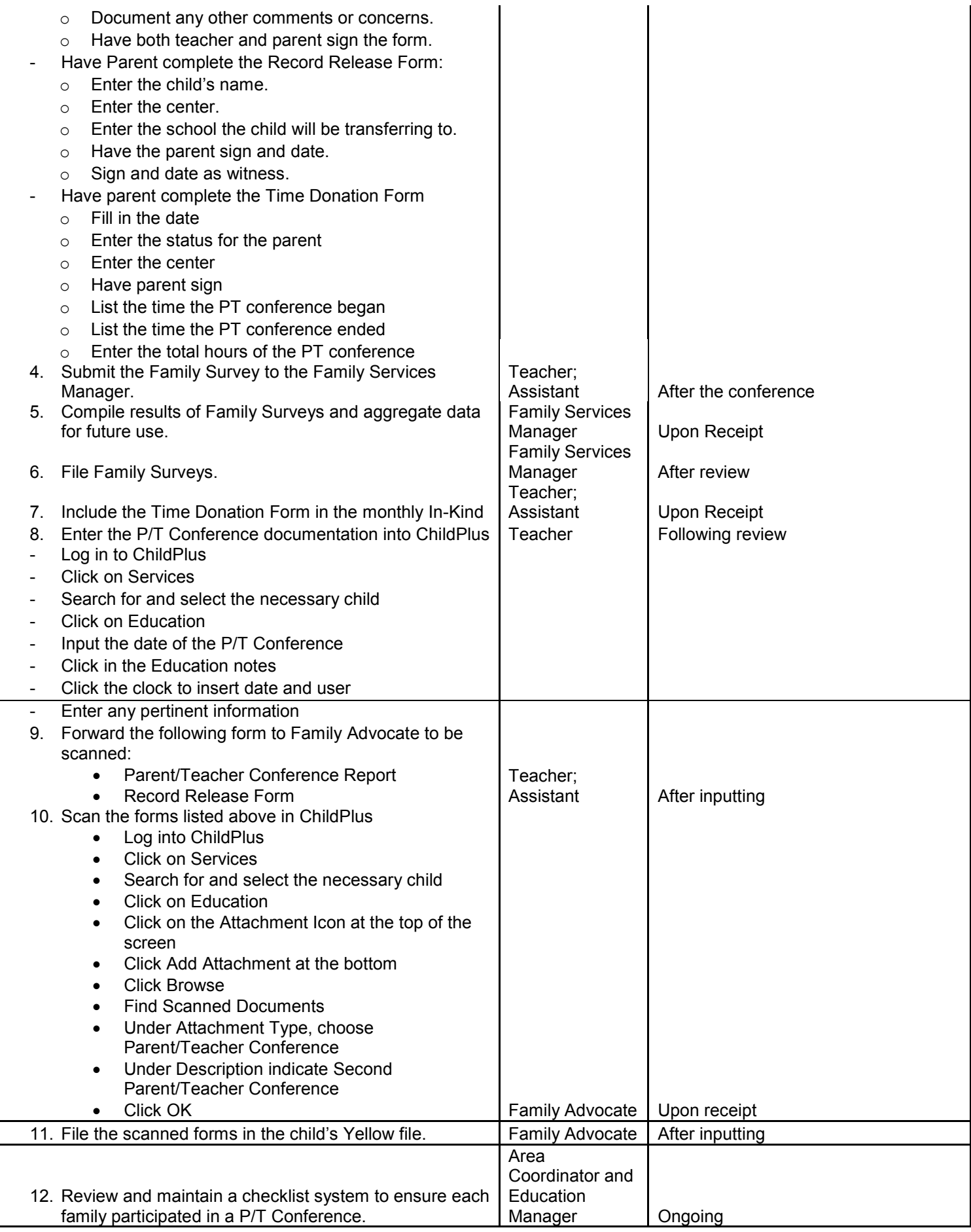